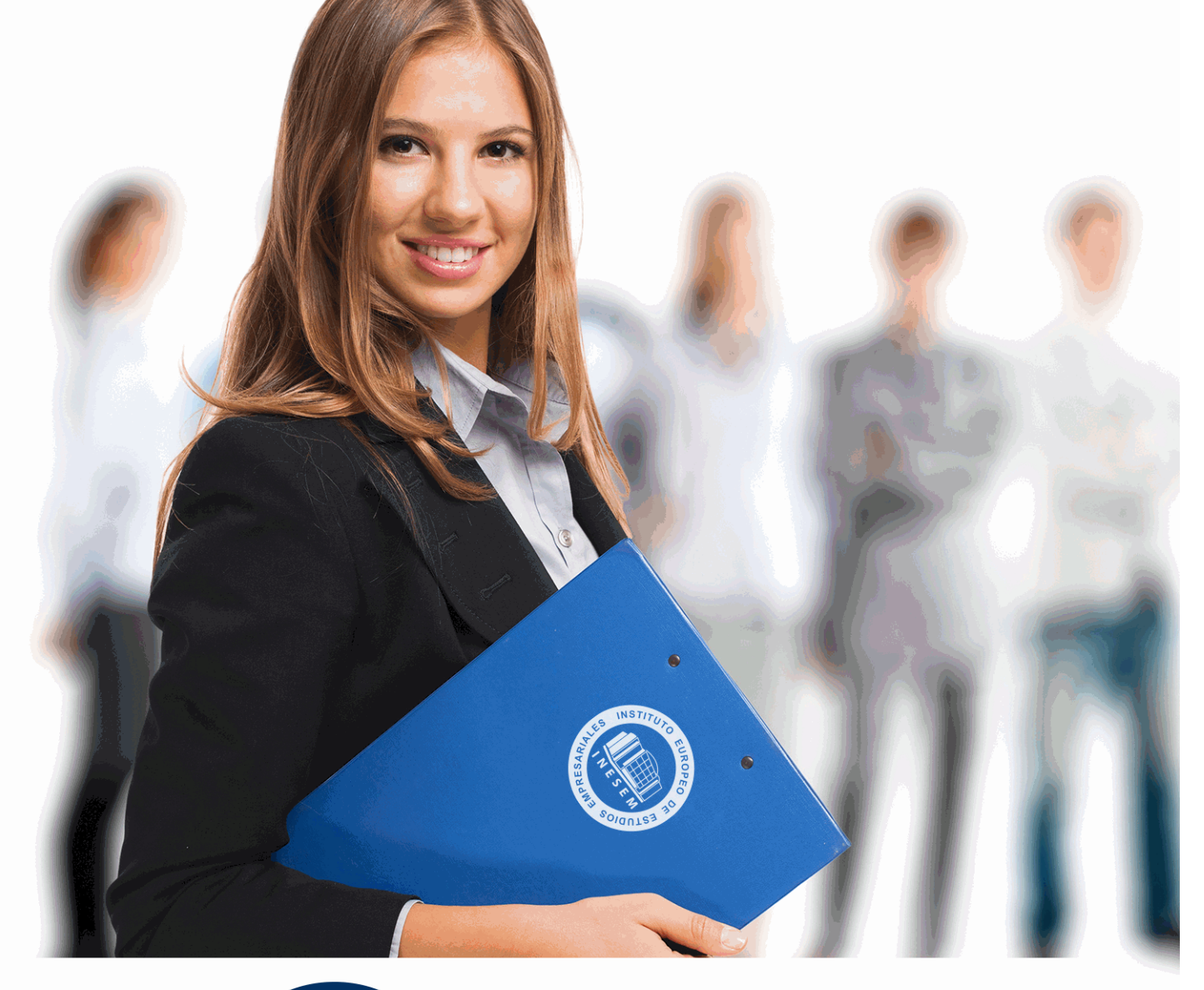

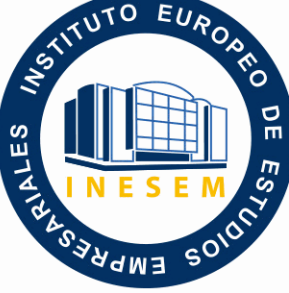

INESEM **BUSINESS SCHOOL** 

*Postgrado en Montaje y Edición de Videos Digitales aplicados en Educación 2.0*

+ Información Gratis

**titulación de formación continua bonificada expedida por el instituto europeo de estudios empresariales**

# *Postgrado en Montaje y Edición de Videos Digitales aplicados en Educación 2.0*

*duración total:* 300 horas *horas teleformación:* 150 horas

*precio:*  $0 \in$ \*

*modalidad:* Online

\* hasta 100 % bonificable para trabajadores.

# *descripción*

Este Postgrado en Montaje y Edición de Videos Digitales aplicados en Educación 2.0 ofrece una formación básica sobre los medios digitales y tecnológicos disponibles para los procesos de enseñanza-aprendizaje. Con el presente Postgrado en Montaje y Edición de Videos Digitales se pretende analizar los recursos tecnológicos que se pueden aplicar en la práctica educativa y los recursos y técnicas disponibles para implantar en el contexto educativo, así como aportar nuevas competencias para el profesorado. Asimismo se obtendrán unos conocimientos para el uso de Adobe Premiere.

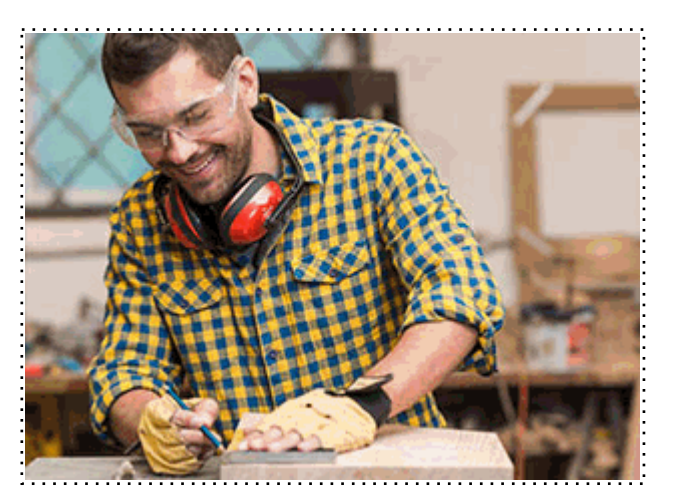

Todos aquellos trabajadores y profesionales en activo que deseen adquirir o perfeccionar sus conocimientos técnicos en este área.

# *objetivos*

- Saber utilizar y aplicar los recursos multimedia en el ámbito educativo y entender su aprovechamiento e importancia.

- Ejecutar el uso del vídeo (analógico, digital y tutorial) y entender su implementación didáctica.
- Organizar el uso y la selección de vídeos didácticos en educación.
- Proporcionar nuevos conocimientos para desarrollar el vídeo digital con criterios de calidad.
- Utilizar el video digital como recurso didáctico en el aula.
- Conocer los formatos de vídeo más utilizados.
- Aprender a incrustar el vídeo en una página propia como el blog.

# *para qué te prepara*

Este Postgrado de Montaje y Edición de Videos Digitales aplicados en Educación 2.0 le prepara para formarse como profesional y analizar las distintas técnicas y recursos referentes al vídeo tanto digital, analógico como tutorial, para mejorar las técnicas educativas mediante la aplicación de esta tecnología facilitando el aprendizaje del alumnado, además de manejar a nivel profesional el software más avanzado del mercado para la edición y el montaje de vídeos: Adobe Premiere Pro CC.

# *salidas laborales*

Profesionales de la educación / Docencia / Centros educativos / Tecnologías de la educación / Experto en TIC / Edición y montaje de vídeo

Una vez finalizado el curso, el alumno recibirá por parte de INESEM vía correo postal, la Titulación Oficial que acredita el haber superado con éxito todas las pruebas de conocimientos propuestas en el mismo.

Esta titulación incluirá el nombre del curso/máster, la duración del mismo, el nombre y DNI del alumno, el nivel de aprovechamiento que acredita que el alumno superó las pruebas propuestas, las firmas del profesor y Director del centro, y los sellos de la instituciones que avalan la formación recibida (Instituto Europeo de Estudios Empresariales).

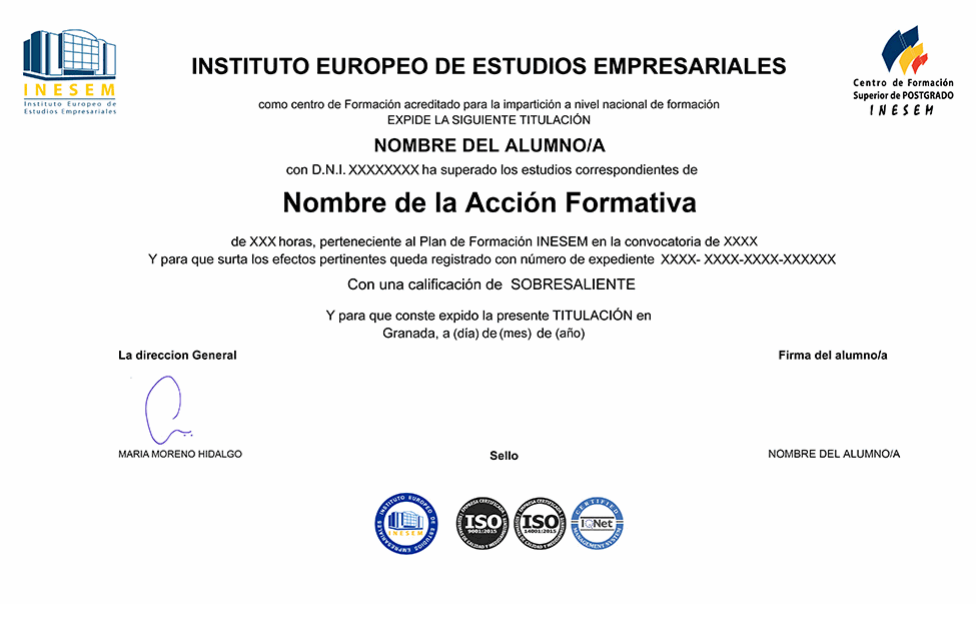

*forma de bonificación*

- Mediante descuento directo en el TC1, a cargo de los seguros sociales que la empresa paga cada mes a la Seguridad Social.

# *metodología*

El alumno comienza su andadura en INESEM a través del Campus Virtual. Con nuestra metodología de aprendizaje online, el alumno debe avanzar a lo largo de las unidades didácticas del itinerario formativo, así como realizar las actividades y autoevaluaciones correspondientes. Al final del itinerario, el alumno se encontrará con el examen final, debiendo contestar correctamente un mínimo del 75% de las cuestiones planteadas para poder obtener el título.

Nuestro equipo docente y un tutor especializado harán un seguimiento exhaustivo, evaluando todos los progresos del alumno así como estableciendo una línea abierta para la resolución de consultas.

El alumno dispone de un espacio donde gestionar todos sus trámites administrativos, la Secretaría Virtual, y de un lugar de encuentro, Comunidad INESEM, donde fomentar su proceso de aprendizaje que enriquecerá su desarrollo profesional.

*materiales didácticos*

- Manual teórico 'Vídeo Digital y Educación'
- Manual teórico 'Adobe Premiere CC'

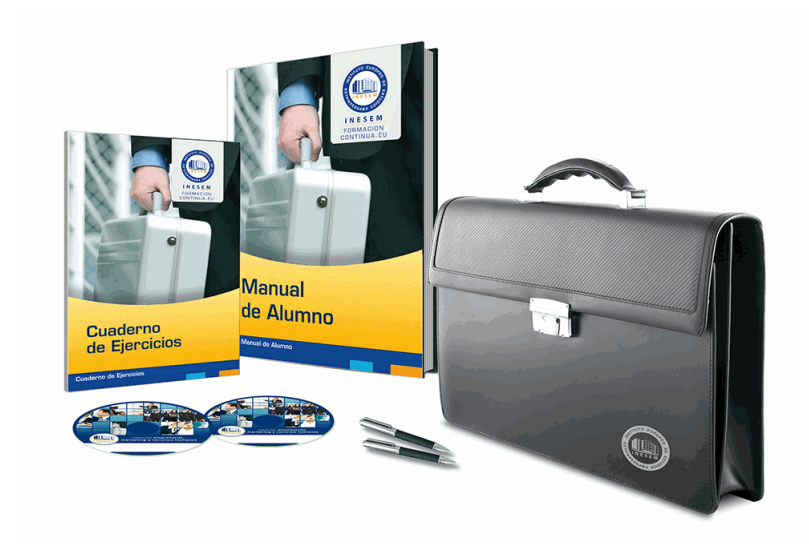

# *profesorado y servicio de tutorías*

Nuestro equipo docente estará a su disposición para resolver cualquier consulta o ampliación de contenido que pueda necesitar relacionado con el curso. Podrá ponerse en contacto con nosotros a través de la propia plataforma o Chat, Email o Teléfono, en el horario que aparece en un documento denominado "Guía del Alumno" entregado junto al resto de materiales de estudio. Contamos con una extensa plantilla de profesores especializados en las distintas áreas formativas, con una amplia experiencia en el ámbito docente.

El alumno podrá contactar con los profesores y formular todo tipo de dudas y consultas, así como solicitar información complementaria, fuentes bibliográficas y asesoramiento profesional. Podrá hacerlo de las siguientes formas:

- **Por e-mail**: El alumno podrá enviar sus dudas y consultas a cualquier hora y obtendrá respuesta en un plazo máximo de 48 horas.

- **Por teléfono**: Existe un horario para las tutorías telefónicas, dentro del cual el alumno podrá hablar directamente con su tutor.

- **A través del Campus Virtual**: El alumno/a puede contactar y enviar sus consultas a través del mismo, pudiendo tener acceso a Secretaría, agilizando cualquier proceso administrativo así como disponer de toda su documentación

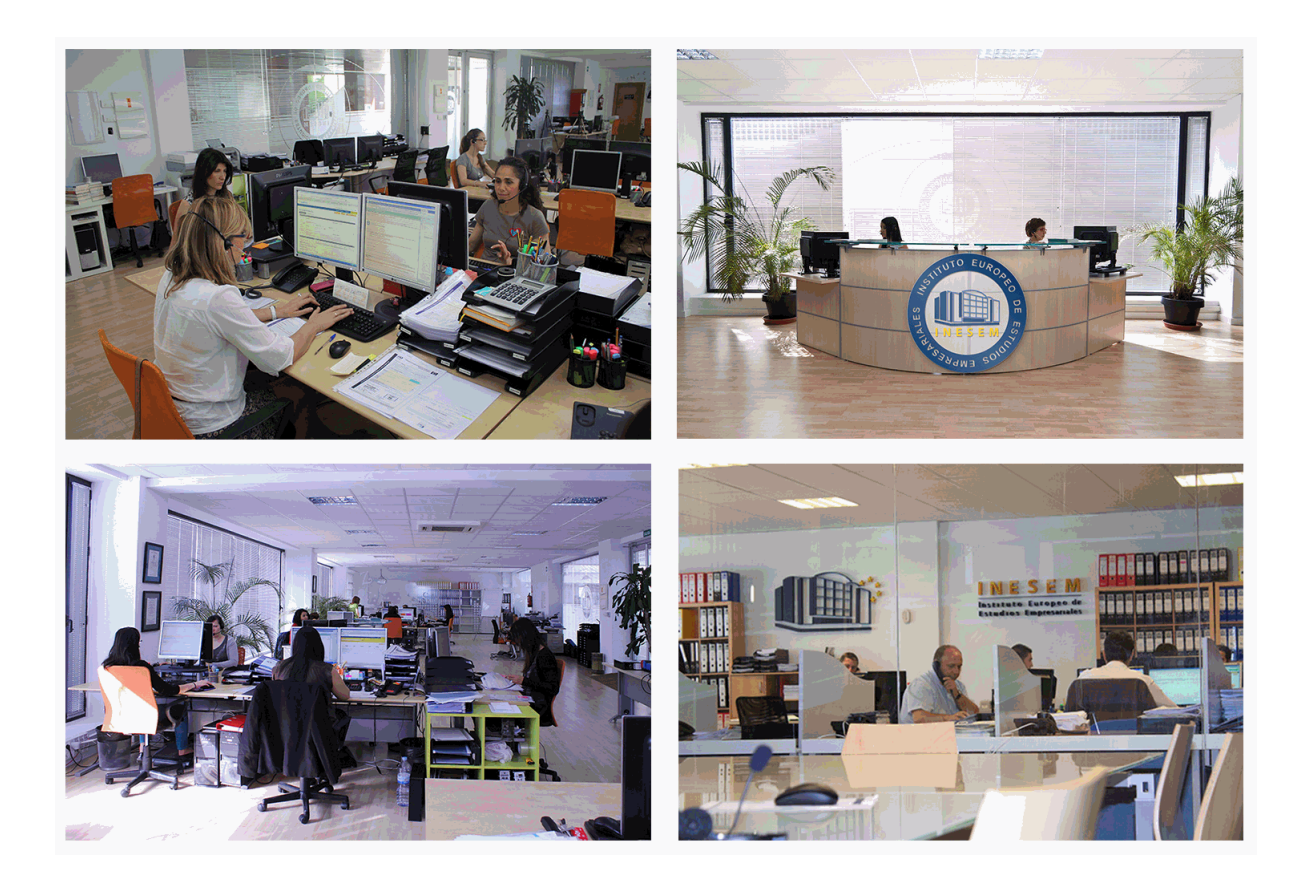

El alumno cuenta con un período máximo de tiempo para la finalización del curso, que dependerá de la misma duración del curso. Existe por tanto un calendario formativo con una fecha de inicio y una fecha de fin.

# *campus virtual online*

especialmente dirigido a los alumnos matriculados en cursos de modalidad online, el campus virtual de inesem ofrece contenidos multimedia de alta calidad y ejercicios interactivos.

# *comunidad*

servicio gratuito que permitirá al alumno formar parte de una extensa comunidad virtual que ya disfruta de múltiples ventajas: becas, descuentos y promociones en formación, viajes al extranjero para aprender idiomas...

# *revista digital*

el alumno podrá descargar artículos sobre e-learning, publicaciones sobre formación a distancia, artículos de opinión, noticias sobre convocatorias de oposiciones, concursos públicos de la administración, ferias sobre formación, etc.

#### *secretaría*

Este sistema comunica al alumno directamente con nuestros asistentes, agilizando todo el proceso de matriculación, envío de documentación y solución de cualquier incidencia.

Además, a través de nuestro gestor documental, el alumno puede disponer de todos sus documentos, controlar las fechas de envío, finalización de sus acciones formativas y todo lo relacionado con la parte administrativa de sus cursos, teniendo la posibilidad de realizar un seguimiento personal de todos sus trámites con INESEM

# **PARTE 1. VÍDEO DIGITAL Y EDUCACIÓN 2.0**

### **UNIDAD DIDÁCTICA 1. CONTENIDO MULTIMEDIA**

- 1.Concepto de multimedia
- 2.Clasificación de los multimedia
	- 1.- Según el sistema de navegación
	- 2.- Según el nivel de control profesional
	- 3.- Según su finalidad de aplicación
- 3.Características de los sistemas multimedia
- 4.Aplicación de los multimedia
- 5.Principios de aprendizaje multimedia

6.Agentes implicados en la creación de aplicaciones multimedia

#### **UNIDAD DIDÁCTICA 2. EL CONTENIDO MULTIMEDIA EN EDUCACIÓN**

#### 1.Creación del software educativo

- 2.Factores previos al diseño del contenido multimedia
	- 1.- Organización de la información
	- 2.- Aspectos motivacionales
	- 3.- Interactividad
	- 4.- Interfaz y navegabilidad
	- 5.- Usabilidad y accesibilidad
	- 6.- Flexibilidad

#### 3.Etapas de diseño del software educativo

#### **UNIDAD DIDÁCTICA 3. EL PAPEL DE LOS MEDIOS AUDIOVISUALES EN LA ENSEÑANZA**

- 1.La emotividad de la imagen al servicio del aprendizaje
- 2.La alfabetización audiovisual como necesidad en la sociedad de la información
- 3.El vídeograma como recurso de aprendizaje
- 4.La producción vídeográfica como proceso de aprendizaje
- 5.La información audiovisual como estímulo para la evaluación
- 6.Los medios audiovisuales como apoyo para la investigación

#### **UNIDAD DIDÁCTICA 4. MEDIOS AUDIOVISUALES Y NUEVAS TECNOLOGÍAS PARA EL DOCENTE**

- 1.Medios de proyección de imagen fija: retroproyector y diapositivas
- 2.El medio sonoro
- 3.Medios audiovisuales: el vídeo en la enseñanza
- 4.Los medios de comunicación social: prensa y televisión
- 5.El medio informático
- 6.Los nuevos canales y entornos de información y comunicación

#### **UNIDAD DIDÁCTICA 5. EL VÍDEO DIGITAL**

- 1.¿Qué es el vídeo?
- 2.¿Qué es el vídeo analógico y digital?
- 3.Diferencias entre vídeo analógico y digital
- 4.Conceptos fundamentales del vídeo digital
- 5.Proceso de digitalización de vídeo
- 6.Compresión de archivos de vídeo
- 7.Formatos de archivos de vídeo
- 8.¿Qué es el streaming?
- 9.Ejemplo: VLC Media Player
	- 1.- Características más significativas del VLC Media Player

#### **UNIDAD DIDÁCTICA 6. PUNTOS CLAVE DE LA CREACIÓN DE CONTENIDOS MULTIMEDIA EN EL AULA**

1.La docencia y la creación de contenidos multimedia en el aula

#### 2.Competencia digital

- 1.- Desarrollo de la competencia digital
- 3.Creación de contenidos multimedia como recurso para la educación

#### **UNIDAD DIDÁCTICA 7. CREACIÓN DE MATERIAL DIDÁCTICO 3D**

- 1.El entorno 3D
	- 1.- Objetivos tridimensionales
	- 2.- Creación de gráficos en 3D
- 2.Programa Blender
	- 1.- Características propias de Blender
	- 2.- Funciones

#### **UNIDAD DIDÁCTICA 8. EL PROFESORADO Y SU FORMACIÓN EN EL USO DE MEDIOS**

- 1.La necesidad de la formación
- 2.Ventajas de la formación
- 3.Abordar la formación del profesorado
- 1.- Funciones de las TIC para el profesorado

#### **UNIDAD DIDÁCTICA 9. ORGANIZACIÓN DE LOS MEDIOS EN EL SISTEMA EDUCATIVO**

- 1.TIC en la propuesta didáctica
- 2.Organización en el centro
	- 1.- Compromiso del centro
- 3.Organización de aulas
	- 1.- Aula con ordenadores de sobremesa para cada dos alumnos/as
	- 2.- Aula con un portátil por cada dos alumnos/as
- 4.Organización de la biblioteca
- 5.Organización de los espacios para el profesorado

#### **UNIDAD DIDÁCTICA 10. LA TECNOLOGÍA EDUCATIVA**

- 1.La utilización de diferentes programas multimedia en el aula
- 2.Programas empleados para tratar la imagen
	- 1.- GIMP
	- 2.- JING
	- 3.- Picasa
- 3.Programas multimedia para tratar el audio
	- 1.- Free Audio Editor
	- 2.- Audition CC
	- 3.- Requisitos del sistema
- 4.Programas multimedia para tratar el vídeo
	- 1.- YouTube
	- 2.- Movie Maker
	- 3.- Overstream

#### **UNIDAD DIDÁCTICA 11. LAS REDES SOCIALES**

- 1.¿Qué son las redes sociales?
- 2.Servicios y tipos de redes sociales
- 3.Las redes sociales aplicadas a la educación
- 4.Análisis y utilización de las redes sociales como innovación en el contexto educativo
- 5.El rol del docente en el empleo de las redes sociales
- 6.Diferentes roles del docente ante las redes sociales

#### **UNIDAD DIDÁCTICA 12. EL CINE EN EL AULA**

- 1.Cine. Un vídeo con fin educativo
- 2.El vídeo en educación
	- 1.- Objetivos del empleo del vídeo en educación
	- 2.- Funciones del vídeo en educación
	- 3.- Ventajas e inconvenientes del vídeo en educación

3.El empleo del vídeo en educación

#### **UNIDAD DIDÁCTICA 13. INTRODUCCIÓN A LOS GRANDES MEDIOS DE MASAS**

- 1.Relación entre ciencia, tecnología y sociedad
- 2.Actitudes de la sociedad ante la tecnología
- 3.Concepto de Tecnología Educativa
- 4.Fundamentos de la Tecnología Educativa
- 5.Vertiente de desarrollo de la Tecnología Educativa
- 6.Ámbitos de trabajo en Tecnología Educativa

# **PARTE 2. ADOBE PREMIERE**

# **MÓDULO 1. ADOBE PREMIERE CC**

# **UNIDAD DIDÁCTICA 1. INTRODUCCIÓN A PREMIERE**

- 1.Interface de Adobe Premiere
- 2.Espacio de trabajo
- 3.Importar archivos
- 4.Ajustes de proyecto
- 5.Paneles y espacios de trabajo
- 6.Ejercicios Prácticos

#### **UNIDAD DIDÁCTICA 2. ADMINISTRACIÓN DE RECURSOS**

- 1.Panel proyecto
- 2.Ventana monitor
- 3.Panel línea de tiempo
- 4.Uso de las pistas
- 5.Modificar un clip
- 6.Ejercicios prácticos

#### **UNIDAD DIDÁCTICA 3. HERRAMIENTAS Y MARCADORES**

- 1.Herramientas
- 2.Herramientas de selección, velocidad y zoom
- 3.Herramientas de edición
- 4.Herramienta cuchilla, deslizar y desplazar
- 5.Marcadores
- 6.Ejercicio práctico

#### **UNIDAD DIDÁCTICA 4. AUDIO**

- 1.Añadir audio
- 2.Grabar Audio
- 3.Mezclador de audio
- 4.Ajustar ganancia y volumen
- 5.Sincronizar audio y video
- 6.Transiciones y efectos de audio
- 7.Ejercicios prácticos

#### **UNIDAD DIDÁCTICA 5. TITULACIÓN I**

- 1.Crear títulos
- 2.Herramientas de texto
- 3.Agregar de rellenos, contornos y sombras
- 4.Estilos
- 5.Ejercicio práctico

#### **UNIDAD DIDÁCTICA 6. TITULACIÓN II**

- 1.Formas e imágenes
- 2.Alinear y transformar objetos
- 3.Desplazamiento de títulos
- 4.Plantillas

- 5.Tabulaciones
- 6.Ejercicios Prácticos

# **UNIDAD DIDÁCTICA 7. TÉCNICAS DE MONTAJE**

- 1.Definición de pistas como destino
- 2.Creación de ediciones de tres y cuatro puntos
- 3.Levantar y extraer fotogramas
- 4.Sincronización de bloqueo e info
- 5.Cuenta atrás y otros
- 6.Automatizar secuencias
- 7.Ejercicios prácticos

# **UNIDAD DIDÁCTICA 8. ANIMACIONES**

- 1.Fotogramas claves
- 2.Agregar fotogramas clave
- 3.Editar fotogramas clave
- 4.Animaciones comunes
- 5.Interpolación fotogramas clave
- 6.Movimiento de imágenes fijas en pantalla
- 7.Ejercicios Prácticos

# **UNIDAD DIDÁCTICA 9. TRANSPARENCIAS Y COLOR**

- 1.Transparencias
- 2.Efectos de Chroma
- 3.Color mate
- 4.Aplicación de los efectos de corrección de color
- 5.Corrección de color
- 6.Ejercicios prácticos

# **UNIDAD DIDÁCTICA 10. IMPORTACIÓN, TRANSCRIPCIÓN Y METADATOS**

- 1.Importación I
- 2.Importación II
- 3.Administrador de proyectos
- 4.Copia y pegado entre After Effects y Adobe Premiere
- 5.Metadatos
- 6.Transcripción del diálogo
- 7.Ejercicios prácticos

# **UNIDAD DIDÁCTICA 11. EFECTOS Y TRANSICIONES**

- 1.Efectos fijos y estándar
- 2.Tipos de efectos
- 3.Trabajar con efectos
- 4.Panel Controles de efectos
- 5.Transiciones
- 6.Ejercicios prácticos

# **UNIDAD DIDÁCTICA 12. EXPORTAR**

- 1.Exportación de medios
- 2.Flujo de trabajo
- 3.Exportar imágenes
- 4.Ejercicios prácticos

+ Información Gratis

+ Información Gratis

**www.formacioncontinua.eu información y matrículas: 958 050 240 fax: 958 050 245**